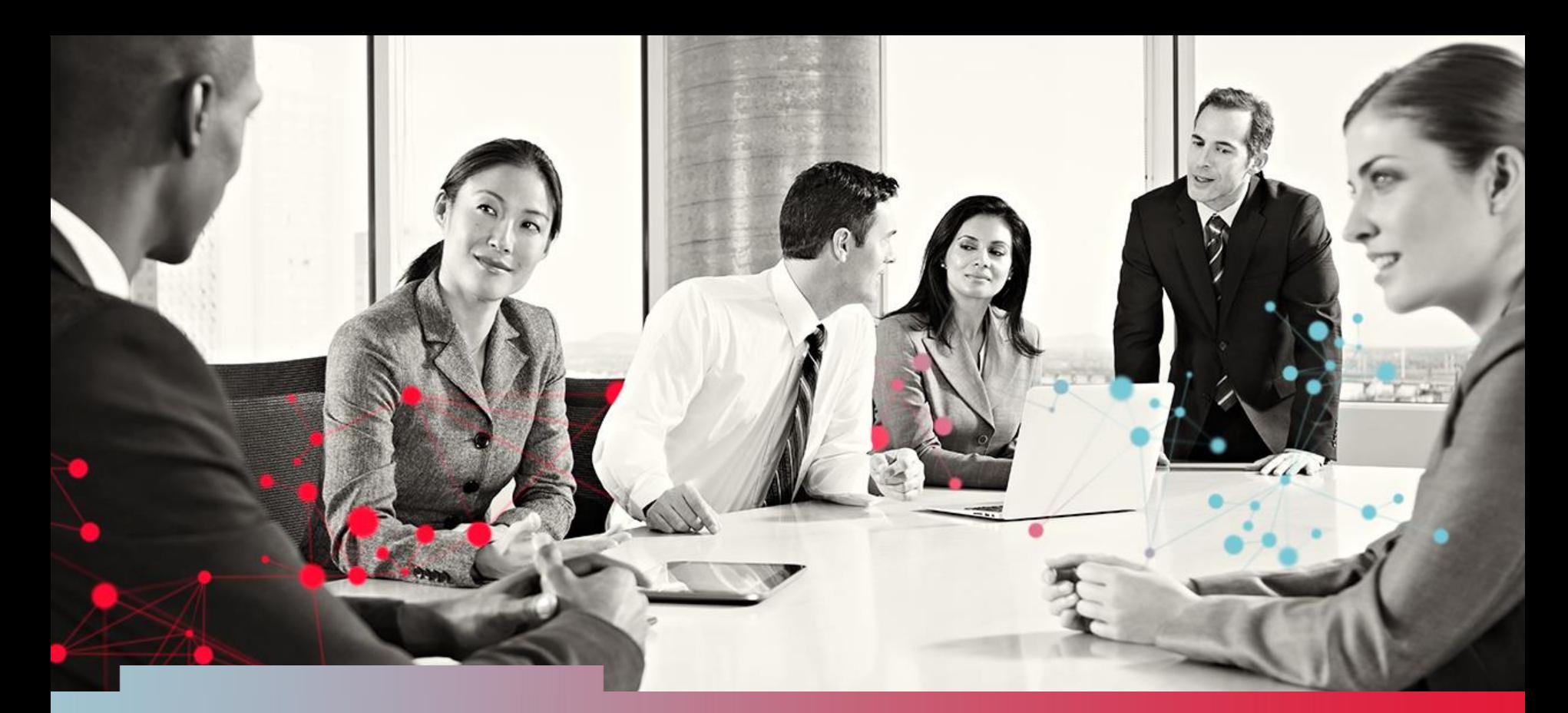

### Dictionnaire de données SAS Club SAS de Québec – 2016-11-01

Patrice Bourdages Conseiller senior SAS - CGI

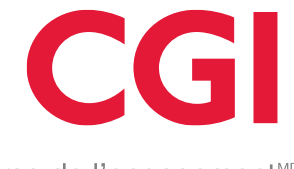

La force de l'engagement<sup>MD</sup>

### Ordre du jour

- A qui s'adresse cette conférence
- Objectifs de la formation
- Provenances des données
- Exemple d'environnement SAS
- Tables du dictionnaire (27)
- Tableau de référence
- Exemples d'utilisation
- Extraction du dictionnaire (pratique)
- Références
- Conclusion

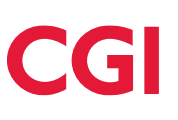

### A qui s'adresse cette conférence

- Programmeur SAS
- Analyste SAS
- Analyste-programmeur SAS
- Actuaires
- Administrateur de base de données
- Statisticiens
- $\bullet$  Etc...
- Tout le monde qui utilise SAS quoi … !!!

### Objectifs de la formation

- Permettre à l'usager de :
	- connaître l'existence du dictionnaire de données SAS
	- d'acquérir des connaissances sur des utilisations potentielles de celui-ci dans ses travaux quotidiens.

### Provenance des données (exemples)

- Tables SAS
- Base de données externes
	- Microsoft SQL Server
	- Oracle
	- MySQL
	- **Sybase**
	- Omnis7
	- Microsoft Access
	- $\bullet$  Etc...
- Tableurs
	- Microsoft Excel
	- $\bullet$  Etc...

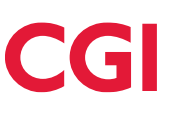

### Exemple d'environnement de travail SAS

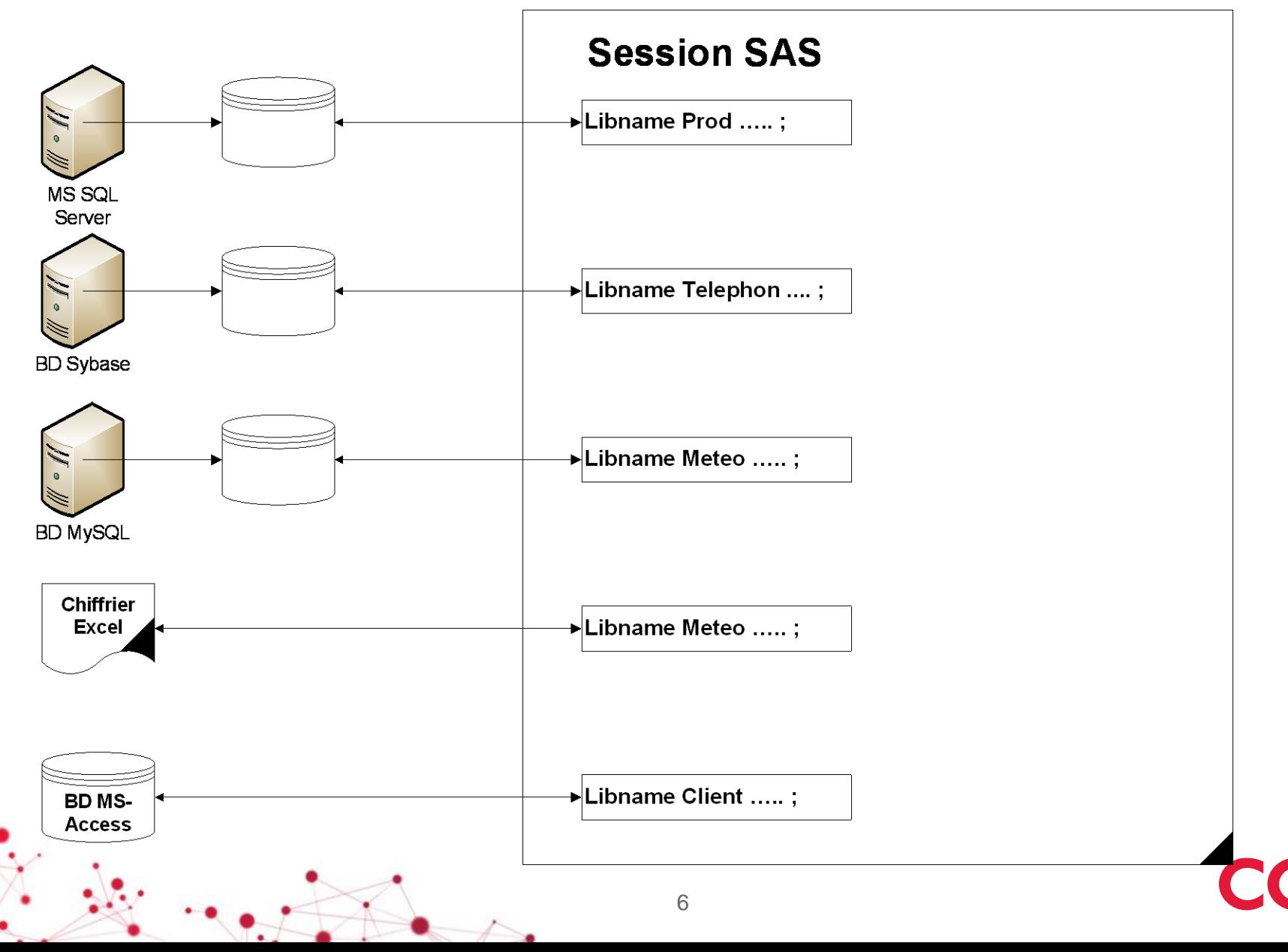

## Tables du dictionnaire de données SAS (1)

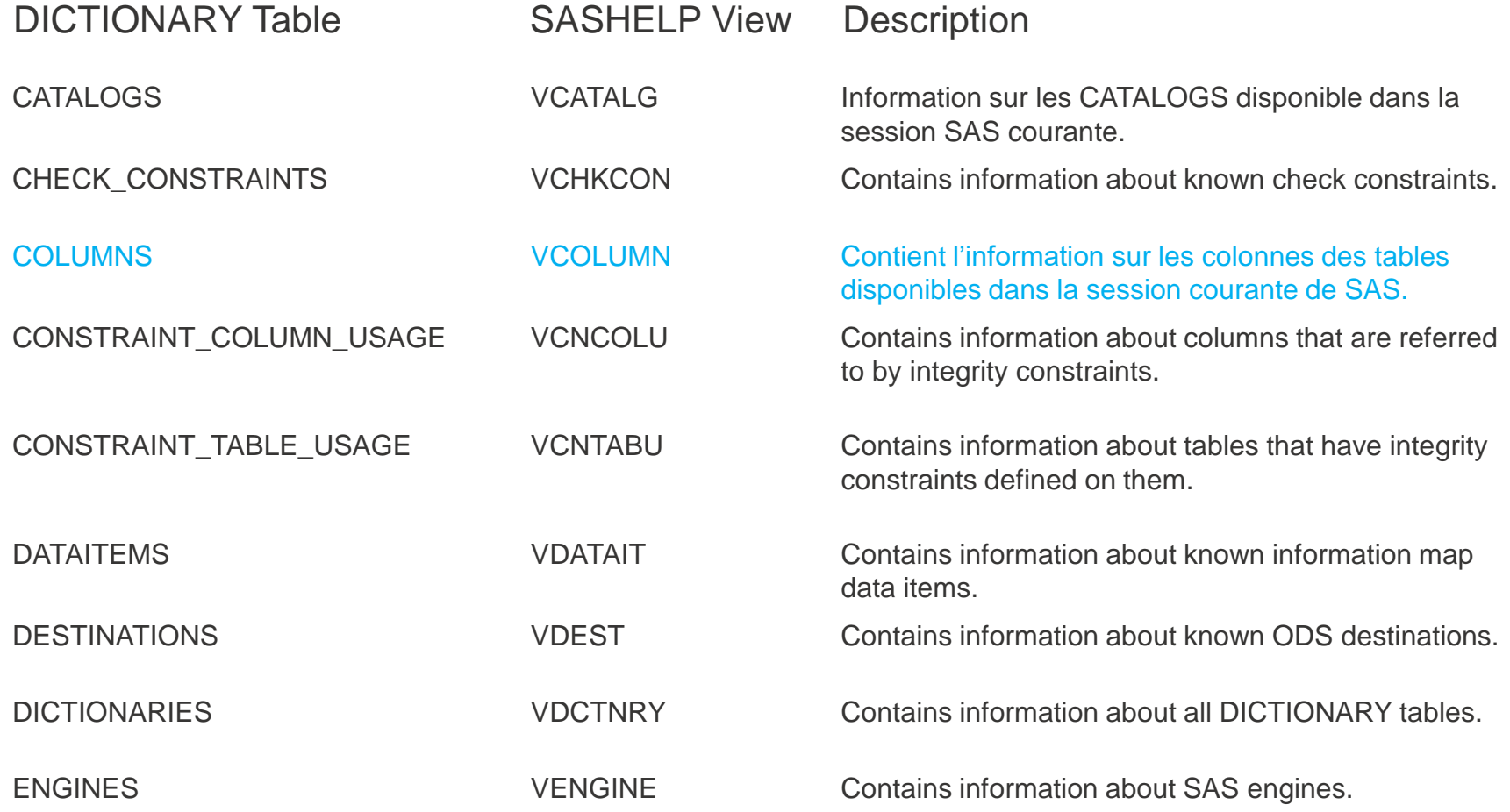

### Tables du dictionnaire de données SAS (2)

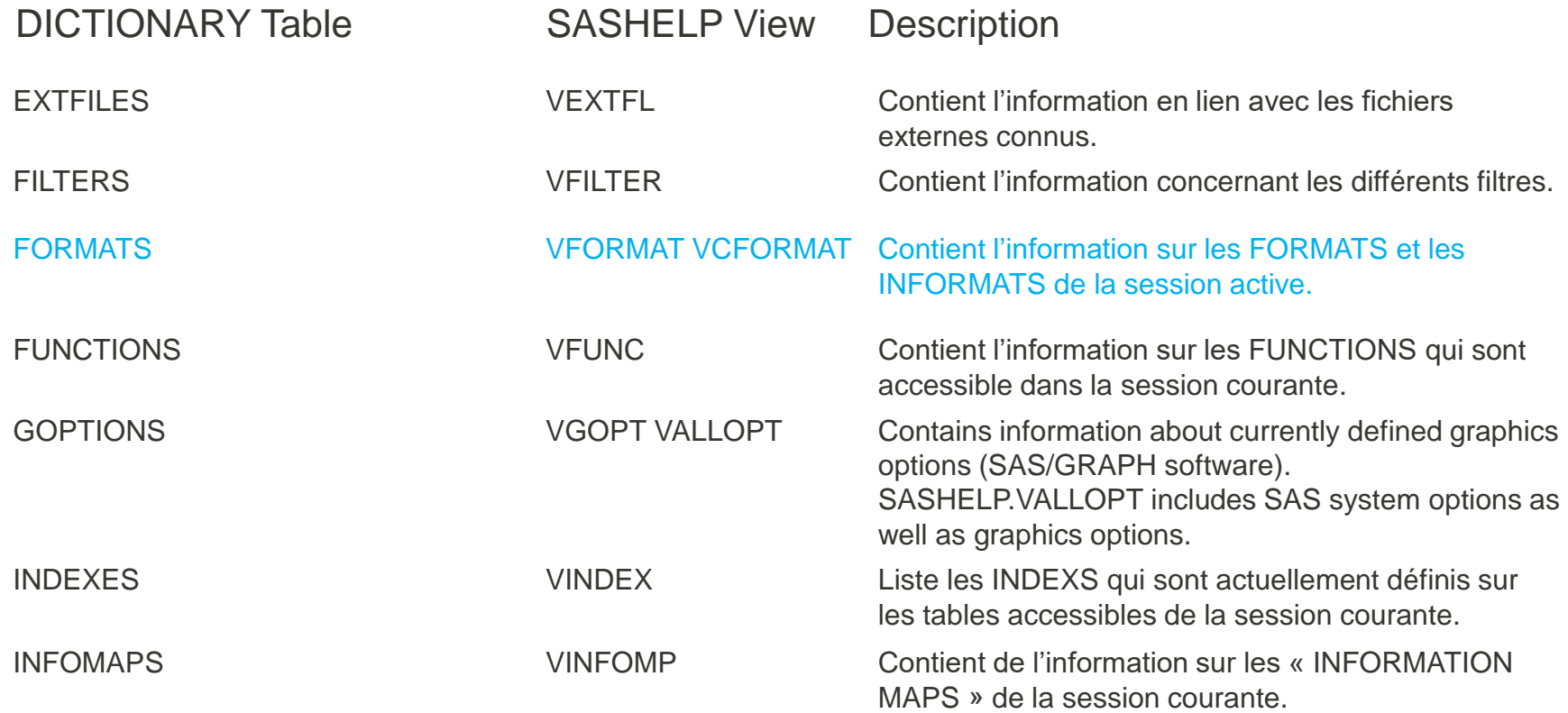

### Tables du dictionnaire de données SAS (3)

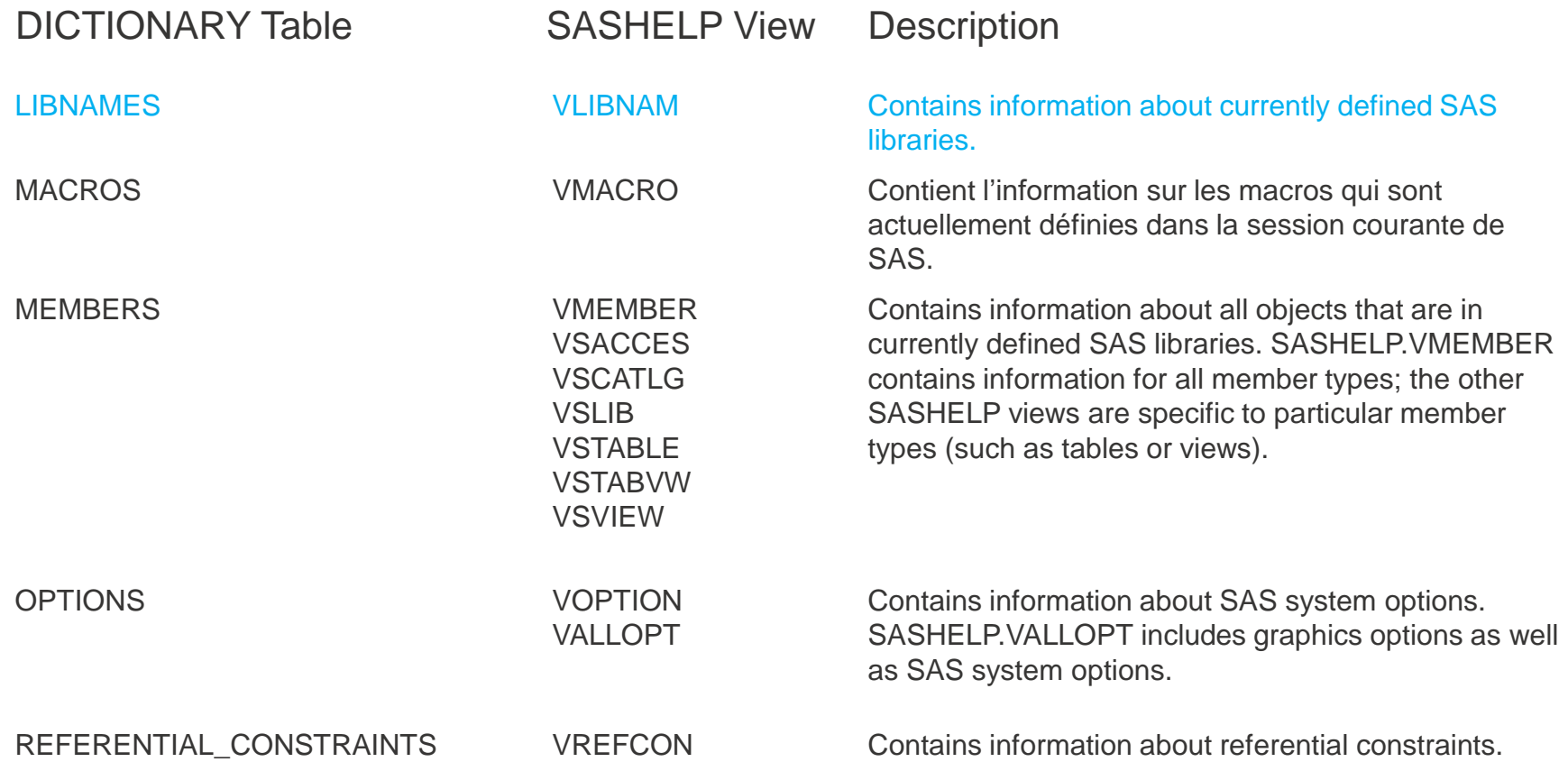

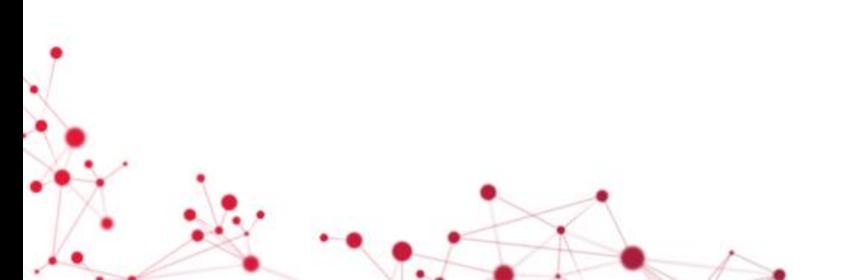

### Tables du dictionnaire de données SAS (4)

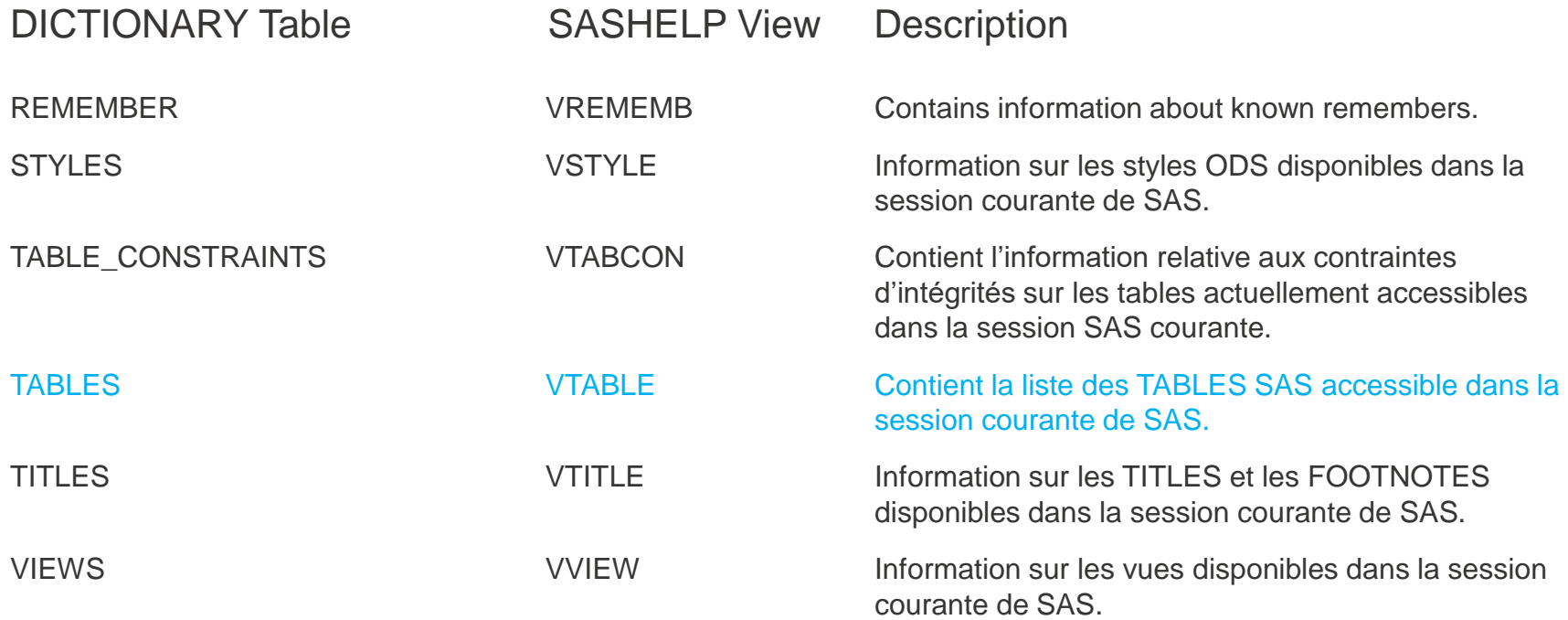

### Liste de référence

#### **Summary of SAS Dictionary Tables and Views**

#### Notation:

- In headers, dict indicates SQL usage (dictionary.tableName); sh indicates SASHELP usage (sashelp.viewName); PW identifies tables with no data displayed if member is password-protected.
- $\blacktriangleright$  indicates a field used for uniquely identifying an observation  $\bullet$
- NN identifies a field whose value may be missing for non-native SAS file types  $\bullet$ (including SAS Transport files).
- Videntifies a field whose value may be missing or 0 for SAS views
- Highlighted names are unique to Version 9.2 (TS2M0)  $\bullet$

#### **Usage Notes:**

- MEMNAME:
	- o Native SAS engines store member names in upper case. Other engines (access, excel, et al.) preserve case and spacing. Using the EXCEL engine, for example, program references to sheet name "Sheet One" must be "Sheet One<sup>\$"</sup>n
	- o Generation datasets are stored as memname[#nnn] (e.g., MAST, MAST#001)
- Non-native/"foreign" files: if the data source's name exceeds 32 characters, has  $\bullet$ security limitations, or uses syntax not understood by SAS, the data source will not be represented in any Table or View.
- Not all tables are shown

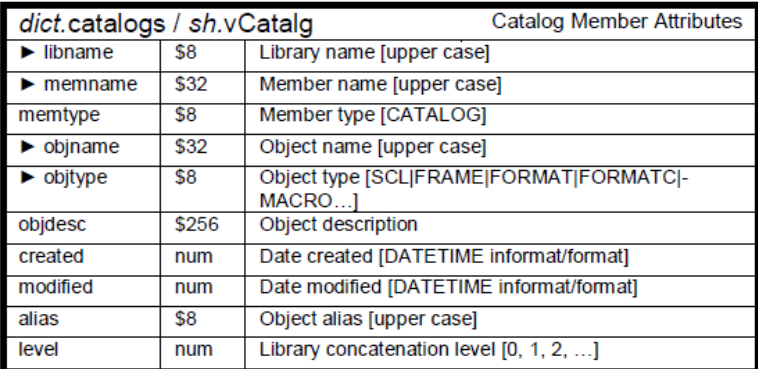

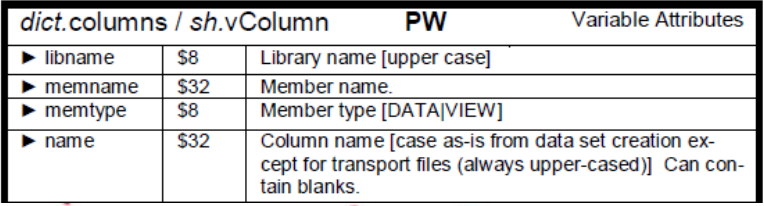

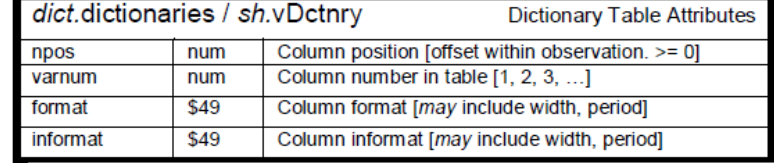

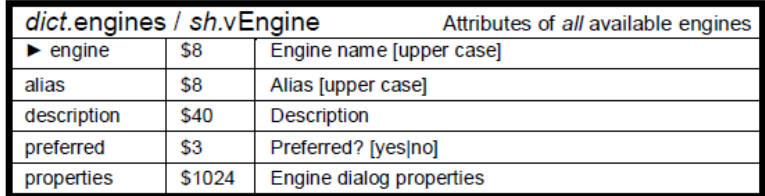

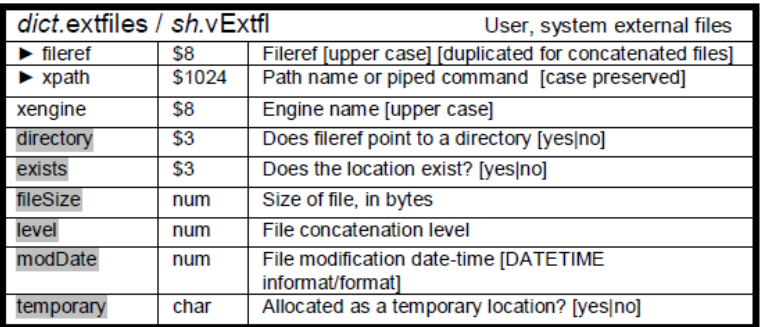

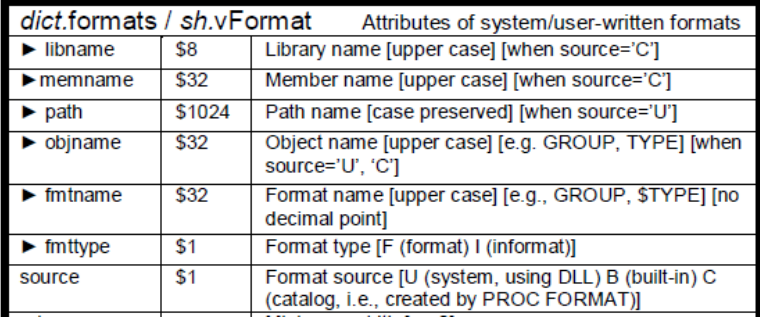

 $11$ 

### Exemples d'utilisations

- Recherches
	- une variable
	- un libellé
	- une table
	- $\bullet$  Etc...
- Automatisation
	- Création de programmes de chargement
	- Valider la structure d'une table source vs table SAS actuelle
		- Voir si ajout, retrait ou changement dans la structure, etc…

### Syntaxe utilisée (Librairies SAS)

\*\* Pour connaître la liste des librairies dont vous avez accès \*\*;

**proc sql**;

create table work.dict\_librairies as

select \*

#### from **dictionary.libnames;**

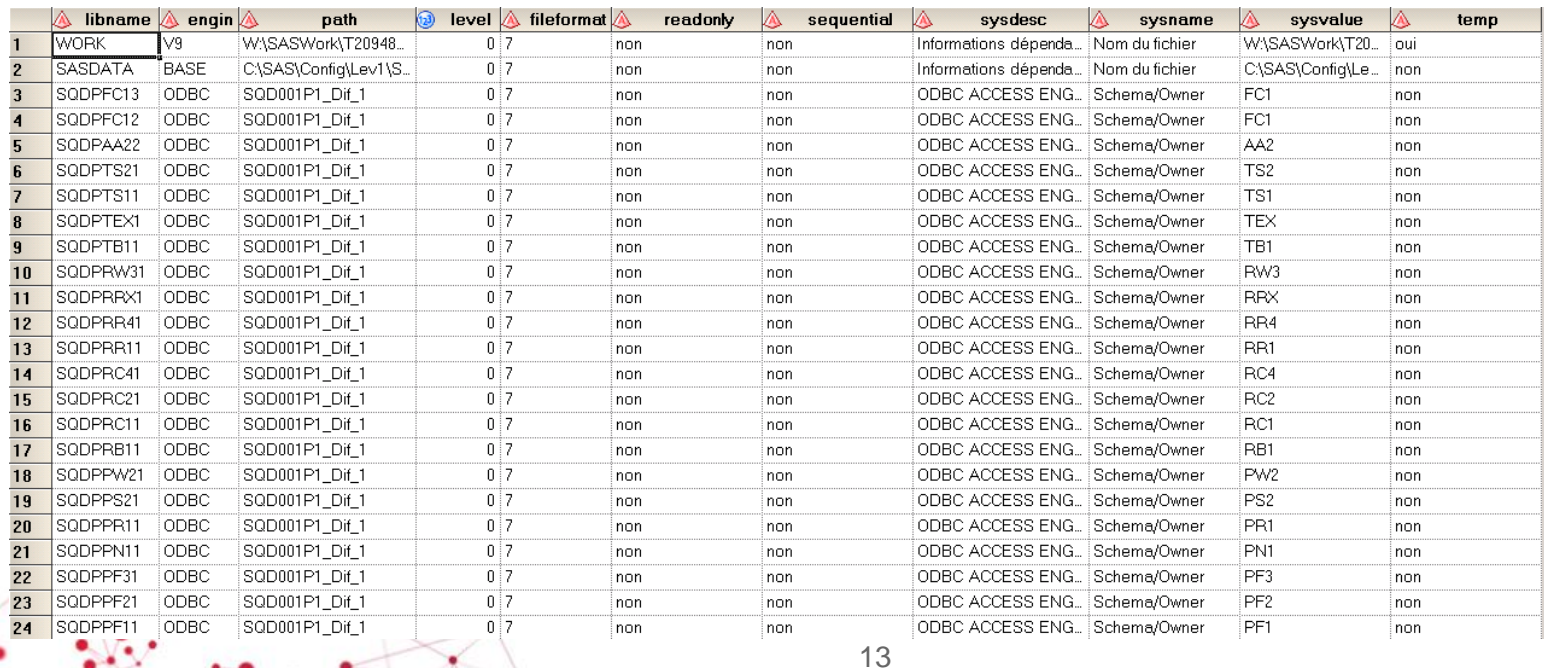

### Syntaxe utilisée (Tables SAS)

\*\* Pour produire la liste de toutes les tables disponibles \*\*;

**proc sql**;

create table work.dict\_tables as

select \*

### from **dictionary.tables**;

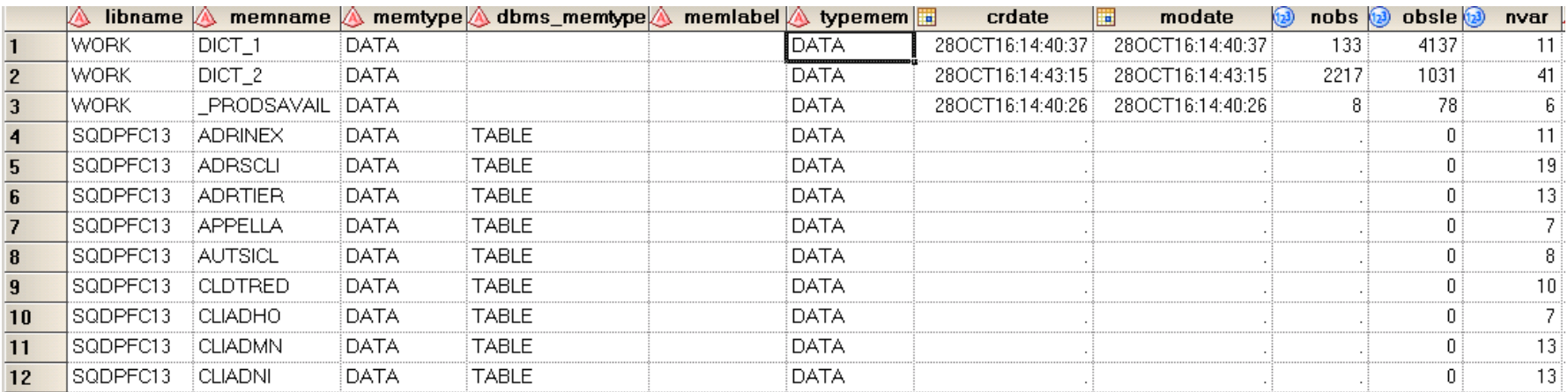

## Syntaxe utilisée (Colonnes)

\*\* Pour produire la liste de toutes les colonnes d'une table \*\*;

**proc sql**;

create table work.colonnes as

select \*

from **dictionary.columns**;

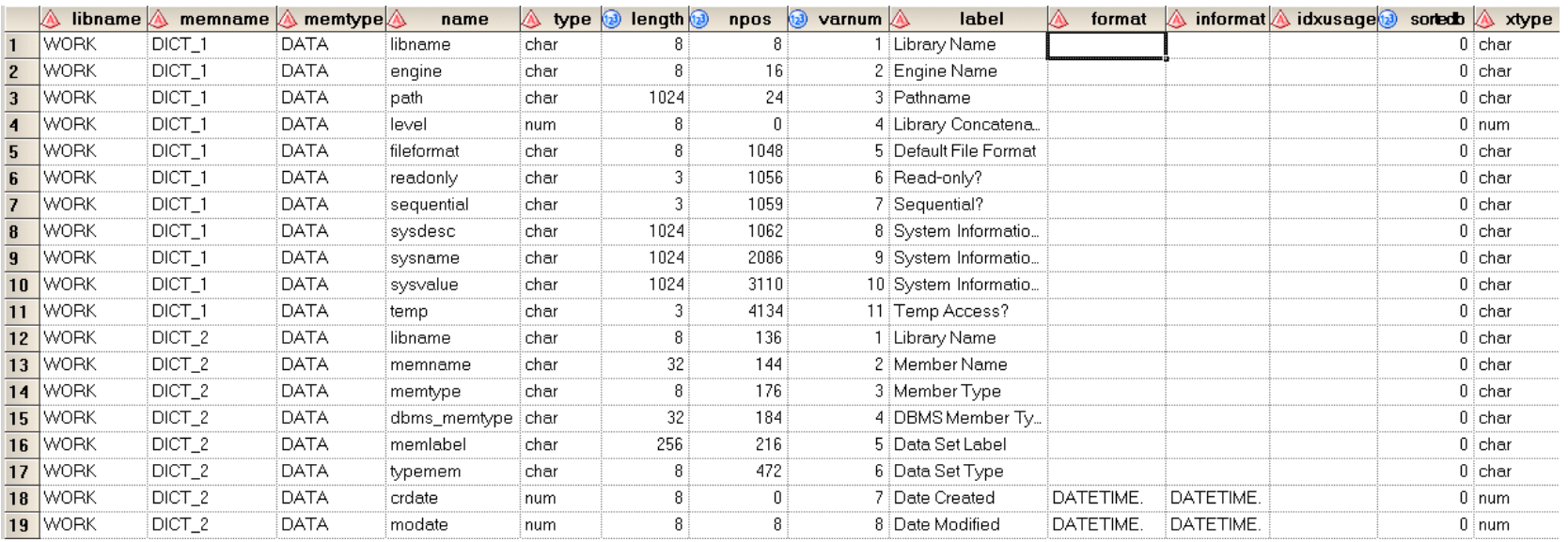

## Syntaxe utilisée (Formats)

\*\* Pour produire la liste de tous les formats disponibles dans la session SAS courante \*\*;

#### **proc sql**;

create table work.d\_formats as

select \*

from dictionary.formats

```
where \mathsf{libname} = \mathsf{``WORK''};
```
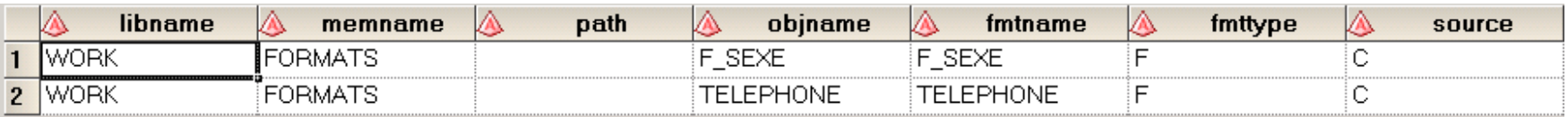

### Démonstration

Psst! On passe à l'autre écran ...

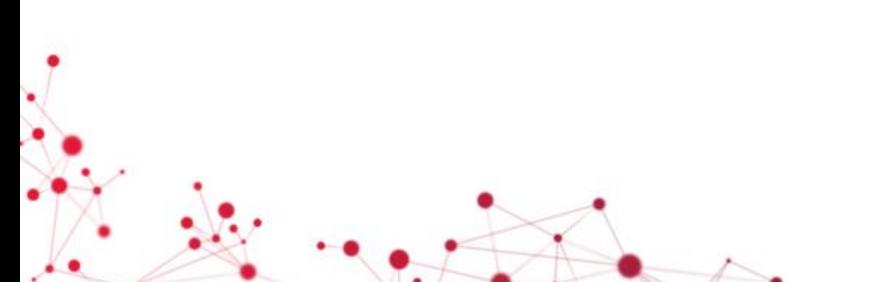

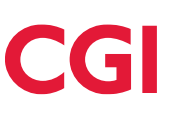

### Références

- **Accessing SAS System Information by Using DICTIONARY Tables**
	- [http://support.sas.com/documentation/cdl/en/sqlproc/62086/HTML/d](http://support.sas.com/documentation/cdl/en/sqlproc/62086/HTML/default/viewer.htm#a001385596.htm) [efault/viewer.htm#a001385596.htm](http://support.sas.com/documentation/cdl/en/sqlproc/62086/HTML/default/viewer.htm#a001385596.htm)
- Summary of SAS Dictionary Tables and Views
	- <http://www.codecraftersinc.com/pdf/DictionaryTables.pdf>
	- <http://www.codecraftersinc.com/pdf/DictionaryTablesRefCard.pdf>

### **Conclusion**

• Tables du dictionnaire de données SAS =

Référentiel pour vous y retrouver dans vos propres environnements

• Utile pour vous? J'en suis convaincu

# Période de question

∕ .